29-GH2609\P.55 Shutts 3/21/16

ADOPTED

## AMENDMENT #/

 $\label{eq:4} \mathbf{r}_{\mathrm{c}} = \mathbf{r}_{\mathrm{c}} + \mathbf{r}_{\mathrm{c}}$ 

 $\sigma_{\rm{eff}}=-\sigma$ 

OFFERED IN THE HOUSE BY REPRESENTATIVE NAGEAK

TO: CSHB 247(RES), Draft Version "P"

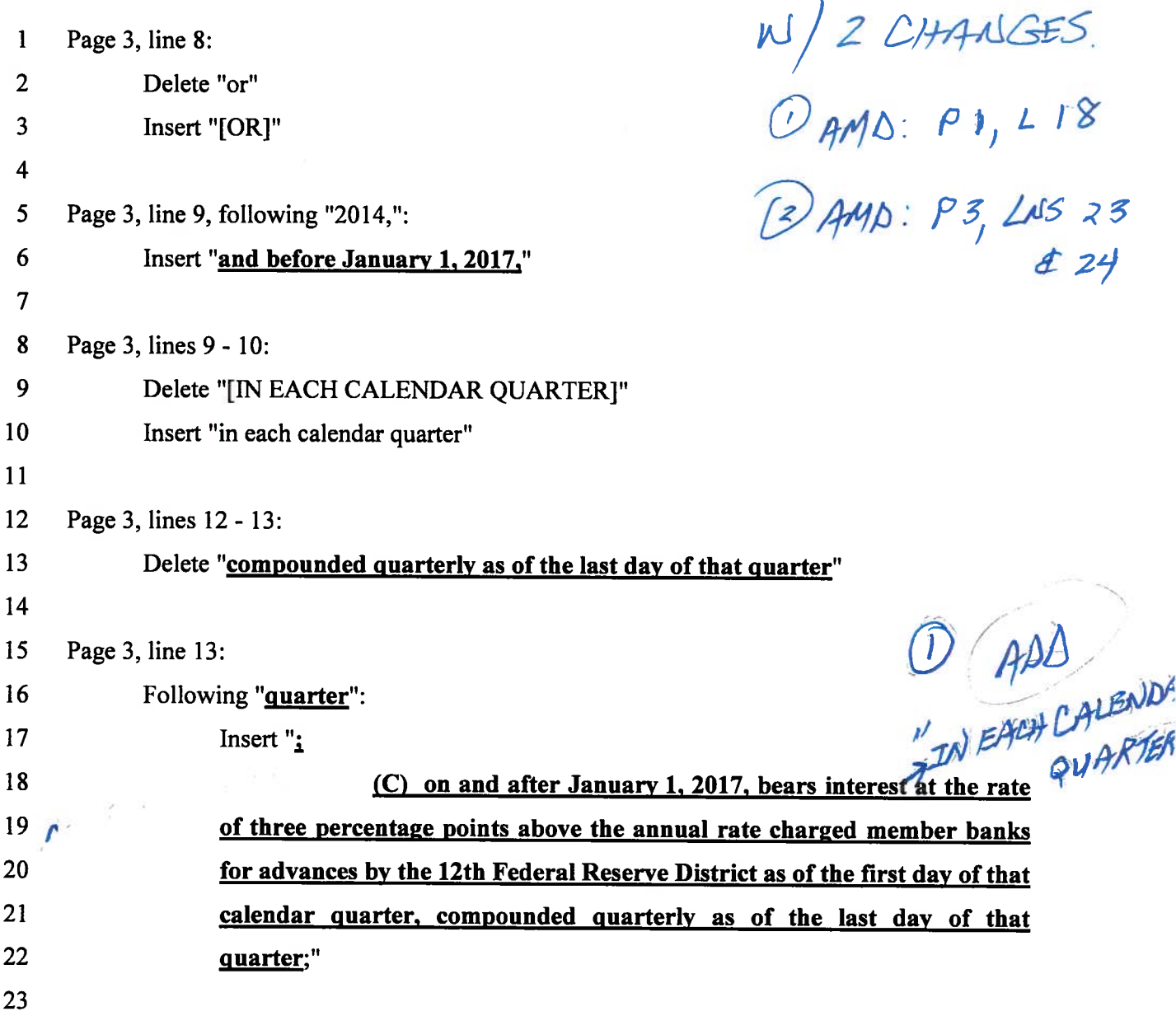

 $\sim 10$ 

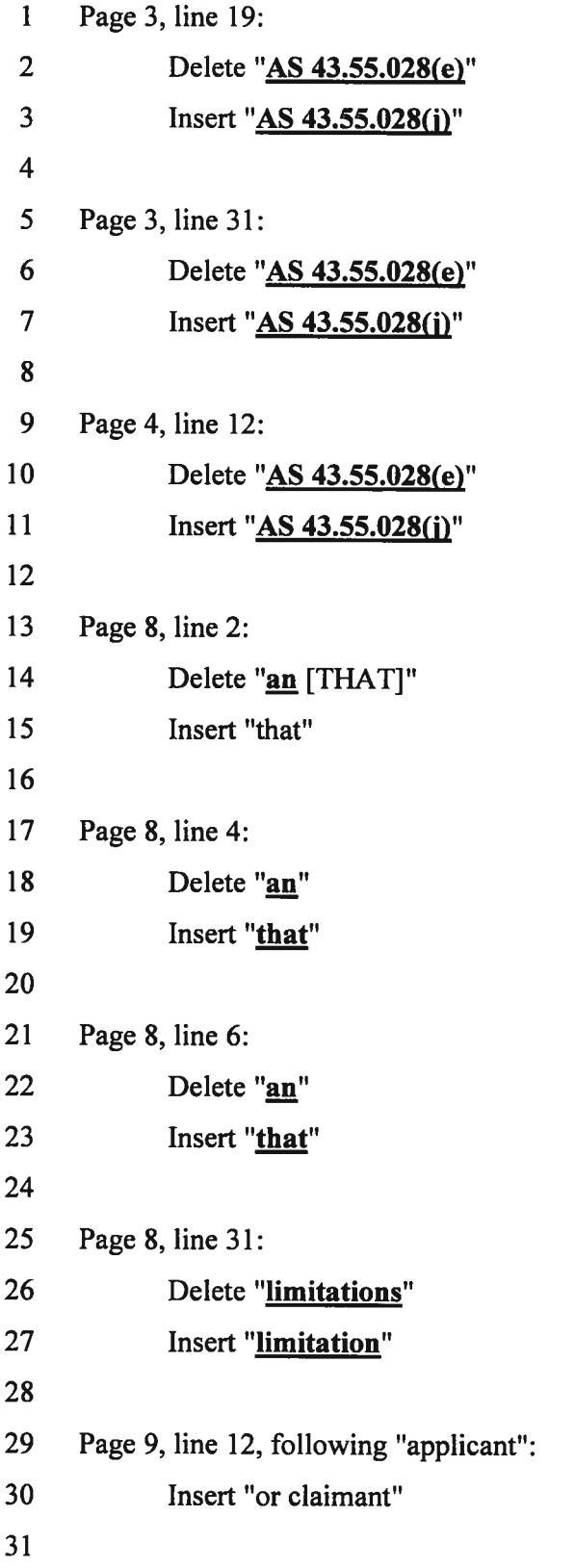

 $\label{eq:1.1} \sum_{\mathbf{k},\mathbf{k}'}\left(\mathbf{r}-\mathbf{r}\right)^{2}=\frac{1}{2}\sum_{\mathbf{k},\mathbf{k}'}\left(\mathbf{r}-\mathbf{r}\right)^{2}$ 

 $\begin{array}{ccc} \mathbf{c} & \mathbf{c} & \mathbf{c} \\ \mathbf{c} & \mathbf{c} & \mathbf{c} \end{array}$ 

 $\epsilon$ 

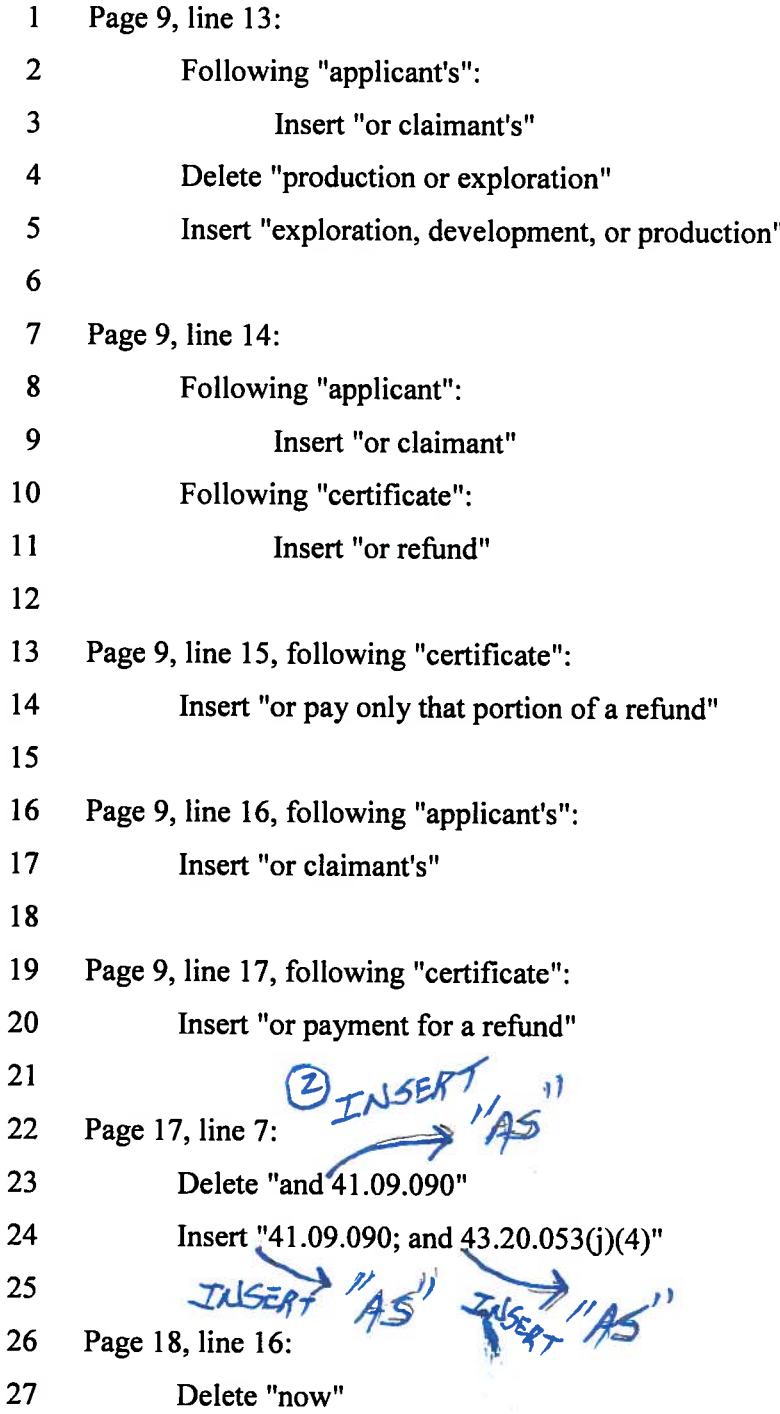

 $\frac{\partial \mathbf{u}}{\partial t} = \frac{\partial \mathbf{u}}{\partial t} \mathbf{u} + \frac{\partial \mathbf{u}}{\partial t} \mathbf{u} + \frac{\partial \mathbf{u}}{\partial t} \mathbf{u} + \frac{\partial \mathbf{u}}{\partial t} \mathbf{u} + \frac{\partial \mathbf{u}}{\partial t} \mathbf{u} + \frac{\partial \mathbf{u}}{\partial t} \mathbf{u} + \frac{\partial \mathbf{u}}{\partial t} \mathbf{u} + \frac{\partial \mathbf{u}}{\partial t} \mathbf{u} + \frac{\partial \mathbf{u}}{\partial t} \mathbf{u} + \frac{\partial \mathbf{u}}{\partial t} \math$